# FINAL PROJECT:

CREATE A QUIZ TO CHECK HOW MUCH YOUR CLASSMATES KNOW ABOUT TECHNOLOGY, 1<sup>ST</sup> GRADE

© (S)

WORKING AT THE WORKSHOP by Pilar Pacheco Esteban is licensed under a Creative Commons Reconocimiento-NoComercial 4.0 Internacional License.

# WOULD YOU LIKE TO BE A TEACHER FOR 15 MINUTES?

 EXPERIMENT WHAT BEING A TEACHER IS AND HAVE THE OPORTUNITY TO ASSESS YOUR CLASSMATES.

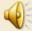

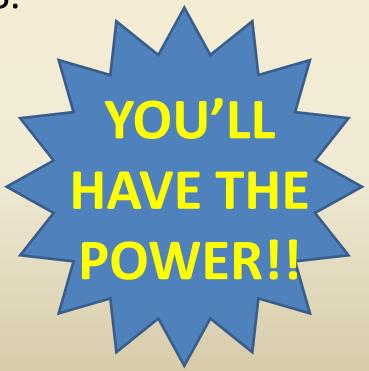

#### WARM UP:

- Have you ever thought how are the quizzes created?
- Do you think you are able to create one?
- Which programming language can you use?

#### PREVIEW ACTIVITY:

- Think in the quizzes you ussually watch on TV.
- Think in different options to answer the questions.
- Vocabulary:
  - Sprite
  - Backdrop
  - Snap
  - Strack
  - Drag
  - Stage
  - Scripts
  - Costumes

#### PREDICTION:

- Do you think that this kind of quizzes can be used to prepare an exam by teachers in our high school?
- Think about weak and strong points in using this tools.

## **GOAL**

CREATE A QUIZ USING THE SCRATCH PROGRAMMING LANGUAGE TO CHECK HOW MUCH YOUR CLASSMATES KNOW ABOUT TECHNOLOGY

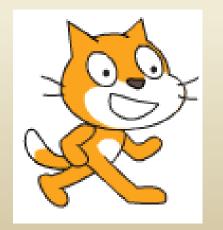

```
Scripts
           Costumes
                        Sounds
                 Events
  Motion
  Looks
                  Control
 Sound
                  Sensing
Pen
                  Operators
Data
                  More Blocks
move 10 steps
turn ( 15 degrees
turn 🔼 15 degrees
point in direction 90▼
point towards mouse-pointer
go to x: -201 y: -34
go to mouse-pointer
glide 1) secs to x: -201 y: -34
change x by 10
set x to 0
change y by 10
set y to 0
```

## **EXAMPLE**

**WORKING AT THE WORKSHOP** 

#### CRITERIA

- USE SCRATCH PROGRAMMING LANGUAGE
- CREATE A VARIABLE TO SCORE THE GAME.
- USE YOUR NOTEBOOK TO SEARCH FOR INFORMATION
- WORK IN PAIRS.
- LET OTHER GROUP CHECK YOUR PROJECT.
- HELP OTHER GROUP TO IMPROVE THEIR PROJECT.
- PRESENT THE QUIZ TO YOUR CLASSMATES GIVING THEM A SCORE.

### **CONSTRAINS**

- USE AT LEAST TWO DIFFERENT BACKDROPS
- USE AT LEAST TWO DIFFERENT SPRITES.
- USE PROGRAMMING BLOCKS FROM AT LEAST 5 DIFFERENT CATEGORIES.
- INCLUDE TWO DIFFERENT SOUNDS: ONE FOR RIGHT ANSWERS AND THE OTHER FOR THE WRONG ONES.
- YOU CAN ANSWER THE QUESTIONS EITHER BY TYPING OR DRAGING SOMETHING.
- BOTH STUDENTS SHOULD TALK DURING THE PRESENTACION
- USE A COMPUTER TO CREATE THE PROGRAM
- IT SHOULD LAST UP TO 6 PERIODS

- 1. BRAIN STORMING. WRITE DOWN ALL THE IDEAS. YOU SHOULD CHOOSE A TOPIC:
  - THE ENGINEERING DESING PROCESS
  - TECHNICAL DRAWING
  - WORKING AT THE WORKSHOP
  - MATERIALS AND THEIR PROPERTIES
  - ELECTRICITY
  - PROGRAMMING
  - WORD PROCESSOR

- 2. ONCE YOU'VE DECIDED. SEARCH FOR INFORMATION IN YOUR NOTEBOOKS
- 3. PREPARE THE QUESTIONS AND THE ANSWERS
- 4. THINK ABOUT THE SPRITES YOU ARE GOING TO USE. THEY CAN BE SELECTED FROM THE SPRITES LIBRARY IN SCRATCH OR FROM THE INTERNET.

- USE AS MANY DIFFERENT BLOCKS AS YOU KNOW:
  - EVENTS: START THE PROGRAM, BROADCAST MESSAGES,
     RECEIVE MESSAGES...
  - MOTION : PLACE THE SPRITES, MAKE THEM MOVE...
  - LOOKS: SHOW AND HIDE THE SPRITES, SAY SOMETHING, THINK...
  - SOUND: PLAY THE SOUNDS
  - DATA: CREATE THE VARIABLE TO SCORE
  - CONTROL: IF... THEN... ELSE, REPEAT, FOREVER, WAIT ...
  - SENSING: TOUCHING COLOR, ASK QUESTIONS...
  - OPERATORS: COMPARING VALUES, JOIN TEXT ...

- CHECK YOUR PROGRAM RUN PROPERLY
  - TRY ALL THE POSIBLE OPTIONS: THE RIGHT ANSWER AND THE WRONG ONE.
  - LET YOUR CLOSER CLASSMATES TRY YOUR PROGRAM.
  - RECEIVE THEIR FEEDBACK AND IMPROVE YOUR
     PROGRAM WITH THEIR INFORMATION.
  - TRY THEIR PROGRAM AS WELL. GIVE THEM FEEDBACK, ALWAYS IN A POSITIVE WAY. BE POLITE.
  - SHOW OFF THE PROGRAM TO THE WHOLE CLASS.

#### DEBRIEF

- DO YOU THINK THAT CREATING A QUIZ YOU LEARN MORE THAN IN A LECTURE CLASS?
- DO YOU THINK THAT TO JOIN TWO LESSONS IN ONE PROJECT IS A GOOD IDEA TO REINFORCE BOTH TOPICS?
- WHICH BLOCK DO YOU NEED TO USE AT THE BEGINING OF THE PROGRAM?
- WHAT SHOULD YOU USE THE BLOCK "BROADCAST A MESSAGE" FOR?

## **RUBRICS**

| STUDENT NAME                           | SOME TIMES (1) | MOST OF THE TIMES (2) | ALL/ALWAYS (4) |
|----------------------------------------|----------------|-----------------------|----------------|
| DO THEY FOLLOW THE CRITERIA?           |                |                       |                |
| ACOMPLISHMENT GRADE OF THE CONSTRAINS  |                |                       |                |
| GIVE IDEAS WHEN THEY ARE WORKING       |                |                       |                |
| RESPECT HIS/HER PARTNER'S IDEAS        |                |                       |                |
| GIVE AN USEFUL FEEDBACK POLITELY       |                |                       |                |
| RECEIVE THE OTHER'S FEEDBACK FAVORABLY |                |                       |                |
| USE THE INFORMATION CORRECTLY          |                |                       |                |
| USE DIFFERENT BLOCKS AND CATEGORIES    |                |                       |                |
| DOES THE PROGRAM RUN PROPERLY?         |                |                       |                |
| IS IT CREATIVE?                        |                |                       |                |
| MARK                                   |                |                       |                |